(Sub Code: 083 Paper Code 91 Outside Delhi)

#### **General Instructions:**

- The answers given in the marking scheme are SUGGESTIVE, Examiners are requested to award marks for all alternative correct Solutions/Answers conveying the similar meaning
- All programming questions have to be answered with respect to C++/Python Language only
- In C++/Python , ignore case sensitivity for identifiers (Variable / Functions / Structures / Class Names)
- In Python indentation is mandatory, however, number of spaces used for indenting may vary
- In SQL related questions both ways of text/character entries should be acceptable for Example: "AMAR" and 'amar' both are acceptable.
- In SQL related questions all date entries should be acceptable for Example: 'YYYY‐MM‐DD', 'YY‐MM‐DD', 'DD‐Mon‐YY', "DD/MM/YY", 'DD/MM/YY', "MM/DD/YY", 'MM/DD/YY' and {MM/DD/YY} are correct.
- In SQL related questions semicolon should be ignored for terminating the SQL statements
- In SQL related questions, ignore case sensitivity.

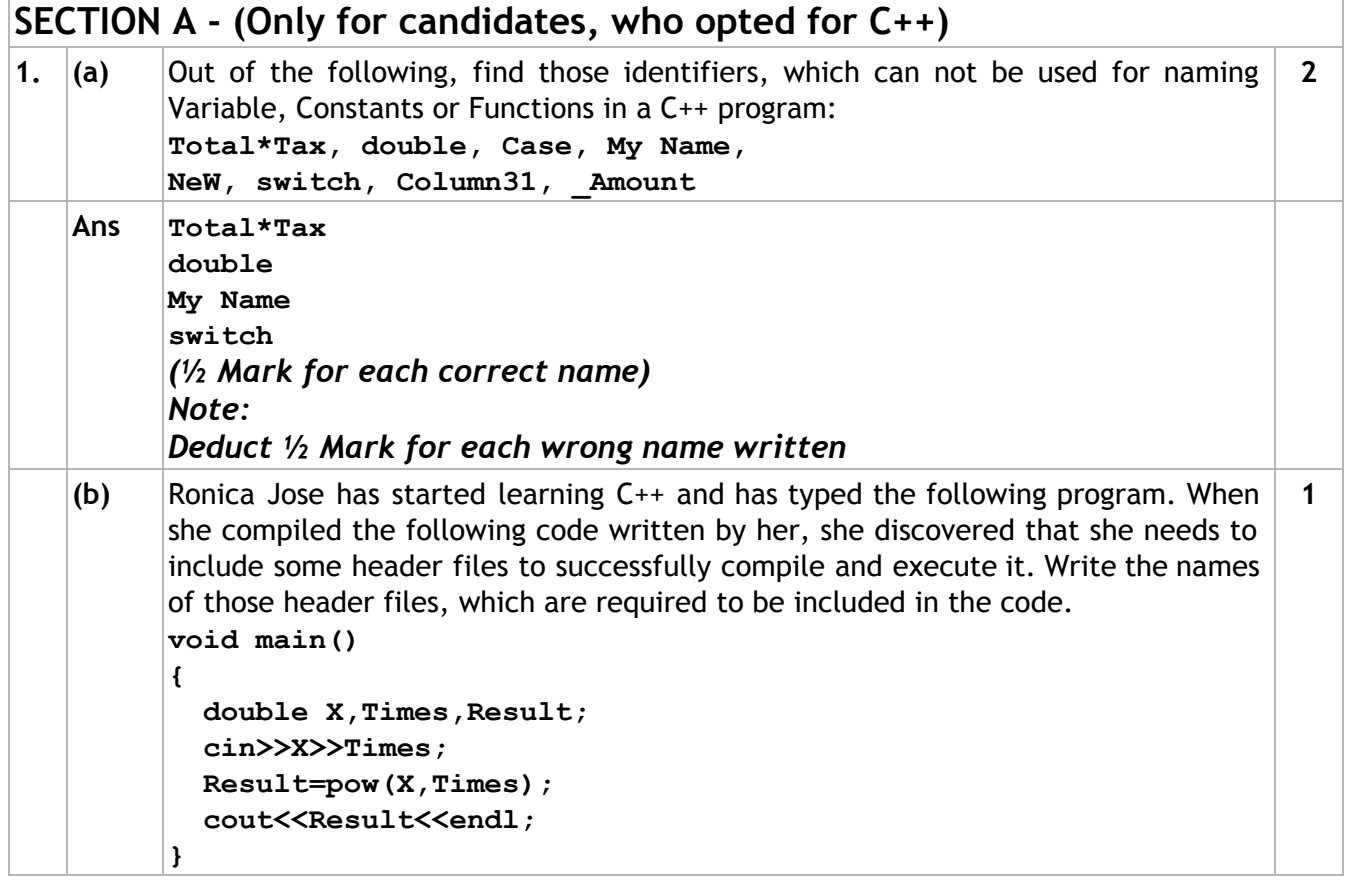

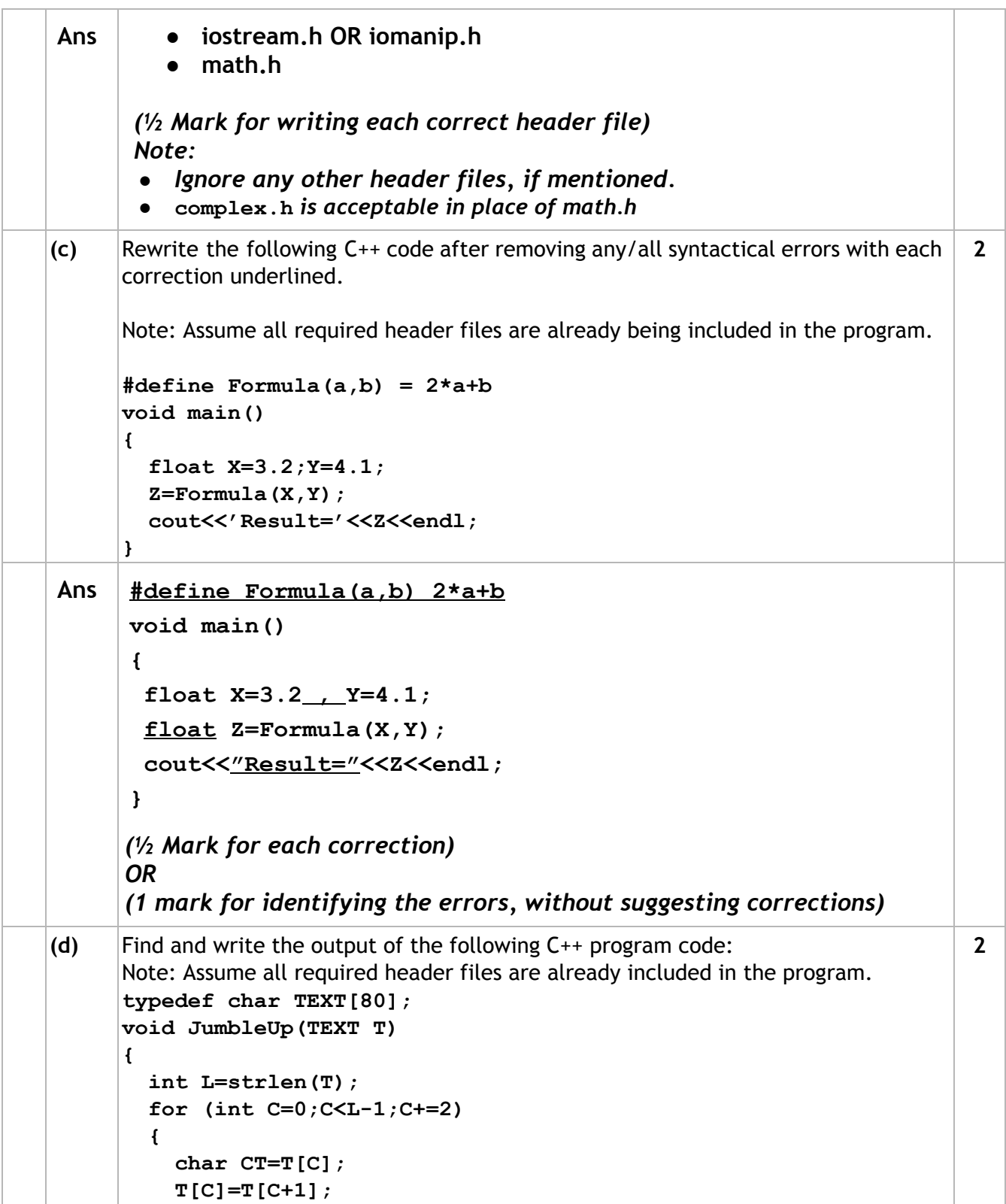

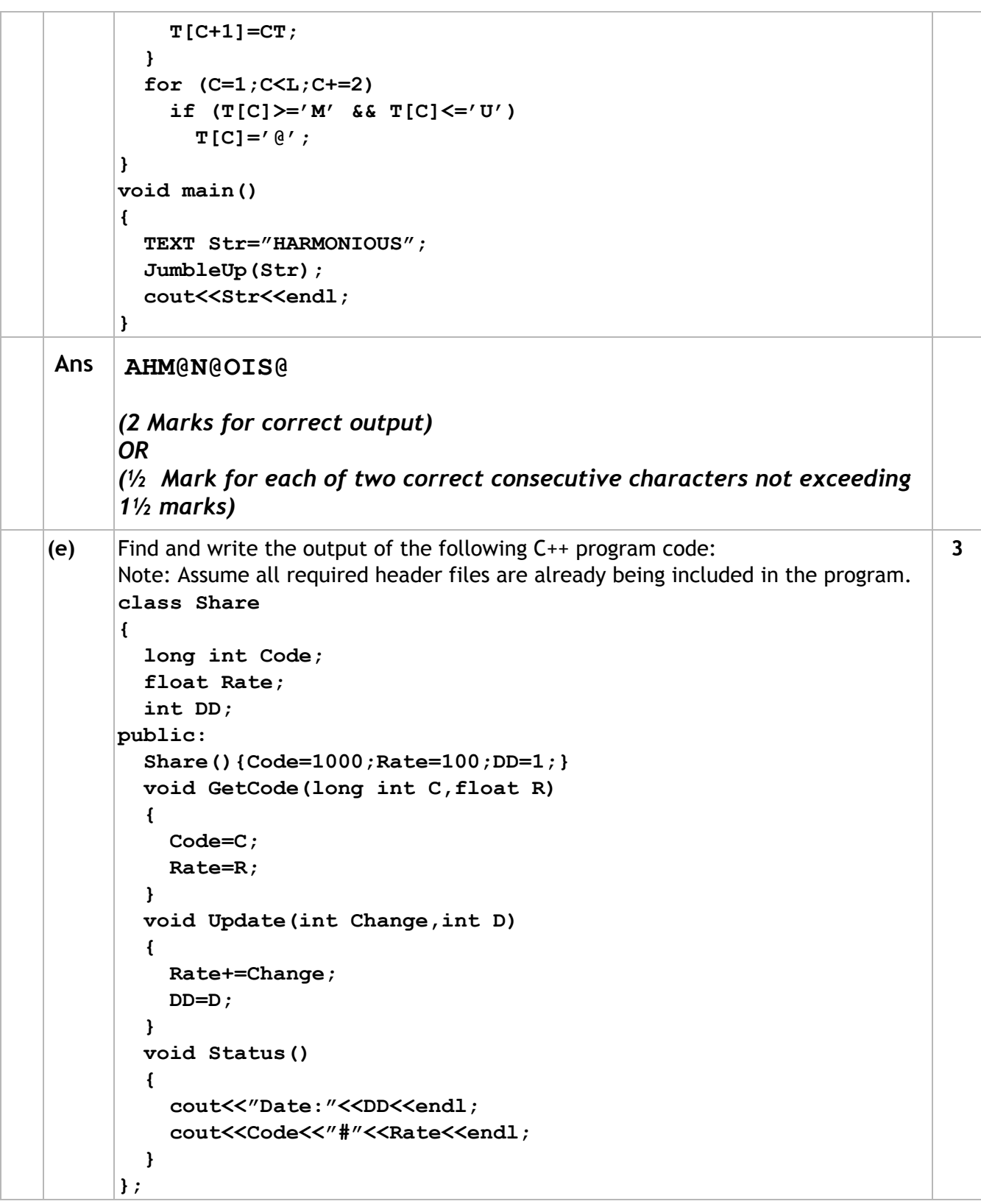

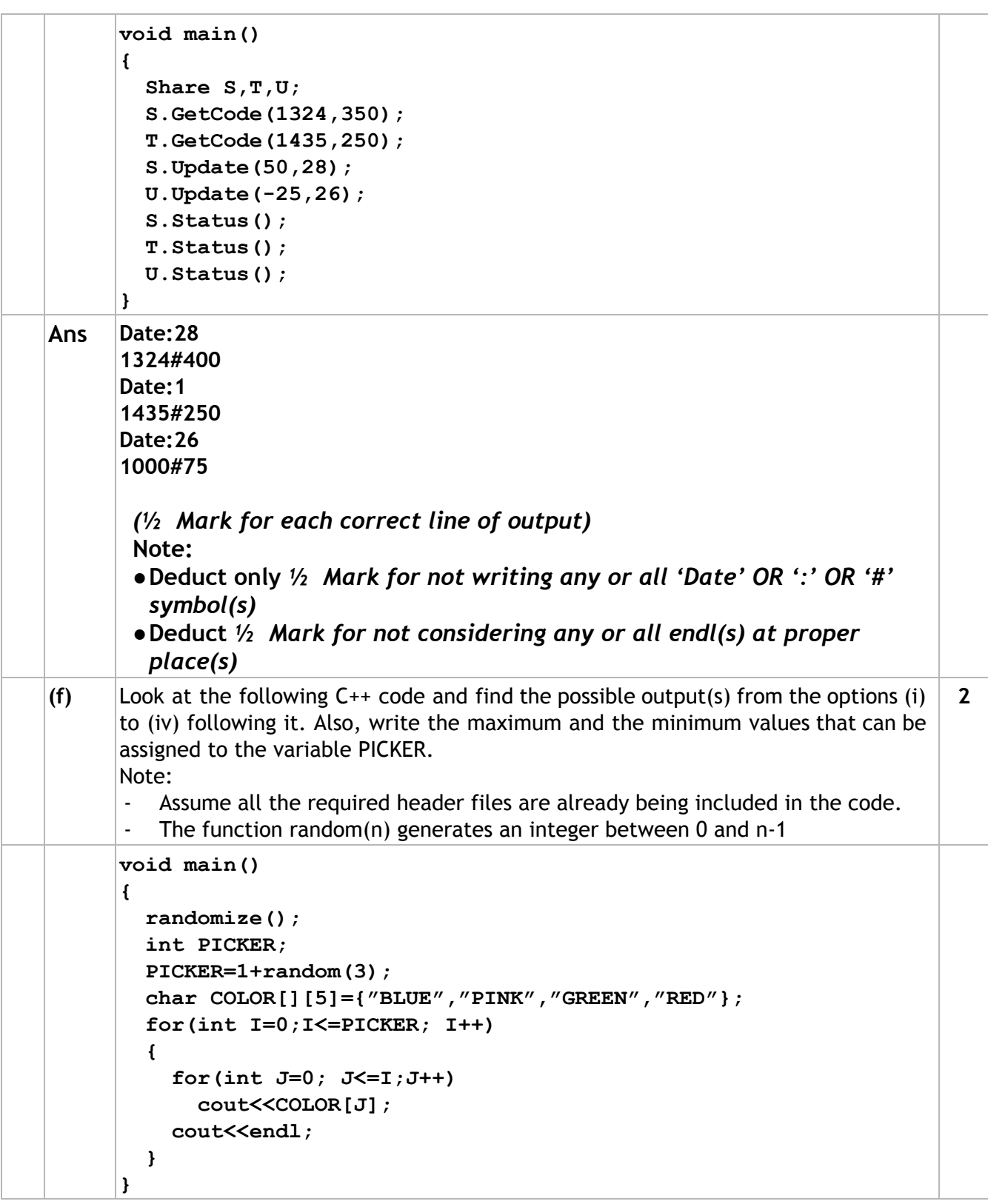

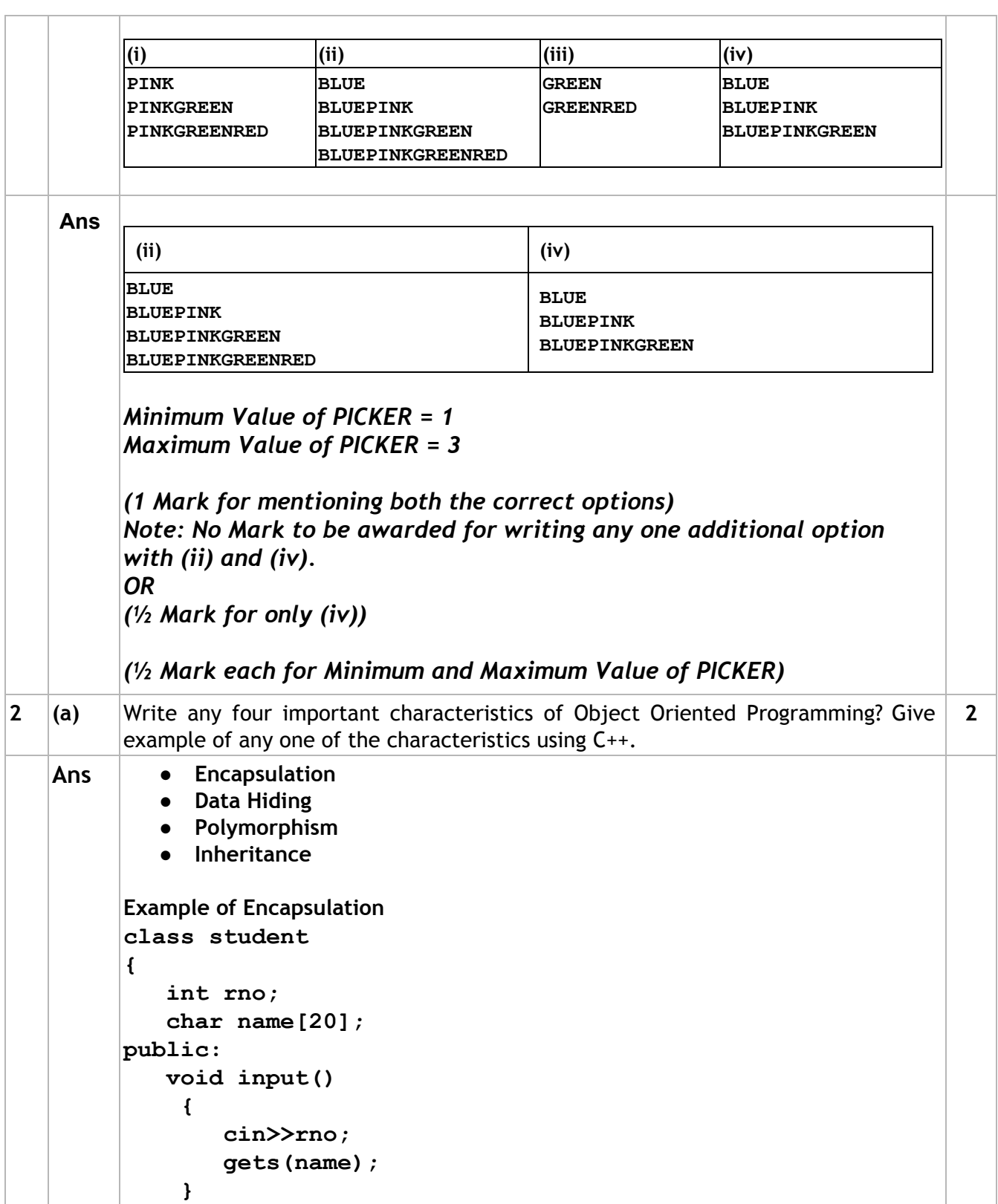

```
void output()
           {
              cout<<rno<<" "<<name<<endl;
           }
     };
     The data members and member functions are wrapped up
     together(encapsulated ) into a single unit called class.
      OR
      Any other suitable example demonstrating a characteristic of Object
      Oriented Programming.
      (1 Mark for correct names of 4 characteristics of OOP)
      OR
      (½ Mark for correct names of any 2 characteristics of OOP)
      (1 Mark for correct example of 1 characteristic)
(b) Observe the following C++ code and answer the questions (i) and (ii). Assume all
     necessary files are included:
     class BOOK
     {
        long Code ;
        char Title[20];
        float Price;
     public:
        BOOK() //Member Function 1
         {
          cout<<"Bought"<<endl;
          Code=10;strcpy(Title,"NoTitle");Price=100;
        }
        BOOK(int C,char T[],float P) //Member Function 2
        {
          Code=C;
          strcpy(Title,T);
          Price=P;
        }
        void Update(float P) //Member Function 3
         {
          Price+=P;
         }
```
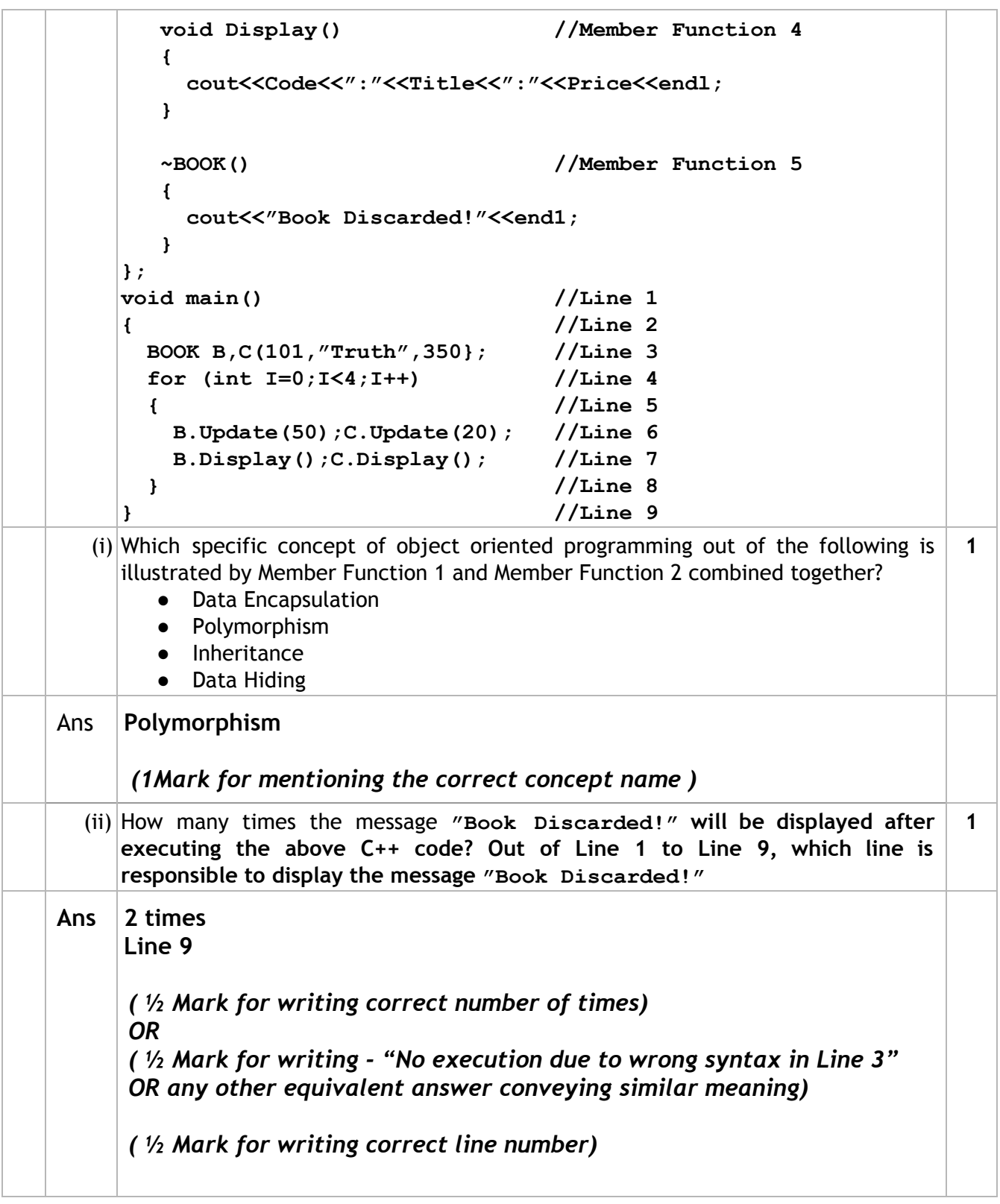

```
(c) Write the definition of a class CITY in C++ with following description:
     Private Members
      Ccode //Data member for City Code (an integer)
      CName //Data member for City Name (a string)
      Pop //Data member for Population (a long int)
      KM //Data member for Area Coverage (a float)
      Density //Data member for Population Density (a float)
      DenCal() //A member function to calculate 
                //Density as Pop/KM
                                                                     4
     Public Members
      Record() //A function to allow user to enter values of
                 //Acode,Name,Pop,KM and call DenCal() function
      View() //A function to display all the data members
                //also display a message "Highly Populated City"
                //if the Density is more than 10000
Ans class CITY
     {
       int Ccode;
        char CName[20];
        long int Pop;
        float KM;
        float Density;
       void DenCal();
     public:
       void Record();
       void View();
     };
     void CITY::Record()
      {
        cin>>Ccode;
        gets(CName); //ORcin>>CName;
        cin>>Pop;
        cin>>KM;
        DenCal();
      }
     void CITY::View()
      {
```

```
cout<<Ccode<<CName<<Pop<<KM<<Density; //Ignore endl
         if(Density>10000)
           cout<<"Highly Populated City"; //Ignore endl
      }
      void CITY::DenCal()
      {
        Density= Pop/KM;
      }
      (½ Mark for correct syntax for class header)
      (½ Mark for correctly ending the class declaration with ;)
      (½ Mark for correct declaration of data members)
      (½ Mark for correct definition of DenCal() function)
      (1 Mark for correct definition of Record() with proper invocation of
      DenCal() function)
      (1 Mark for correct definition of View())
      NOTE:
      ● Deduct ½ Mark if DenCal() is not invoked properly inside Record()
         function
       ● Marks not to be deducted if any or all the member functions are
          defined inside the class
(d) Answer the questions (i) to (iv) based on the following:
      class ITEM
      {
        int Id;
        char IName[20];
      protected:
        float Qty;
      public:
       ITEM();
       void Enter(); void View();
      };
      class TRADER
      {
        int DCode;
      protected:
        char Manager[20];
      public:
        TRADER();
       void Enter();
       void View();
      };
                                                                            4
```
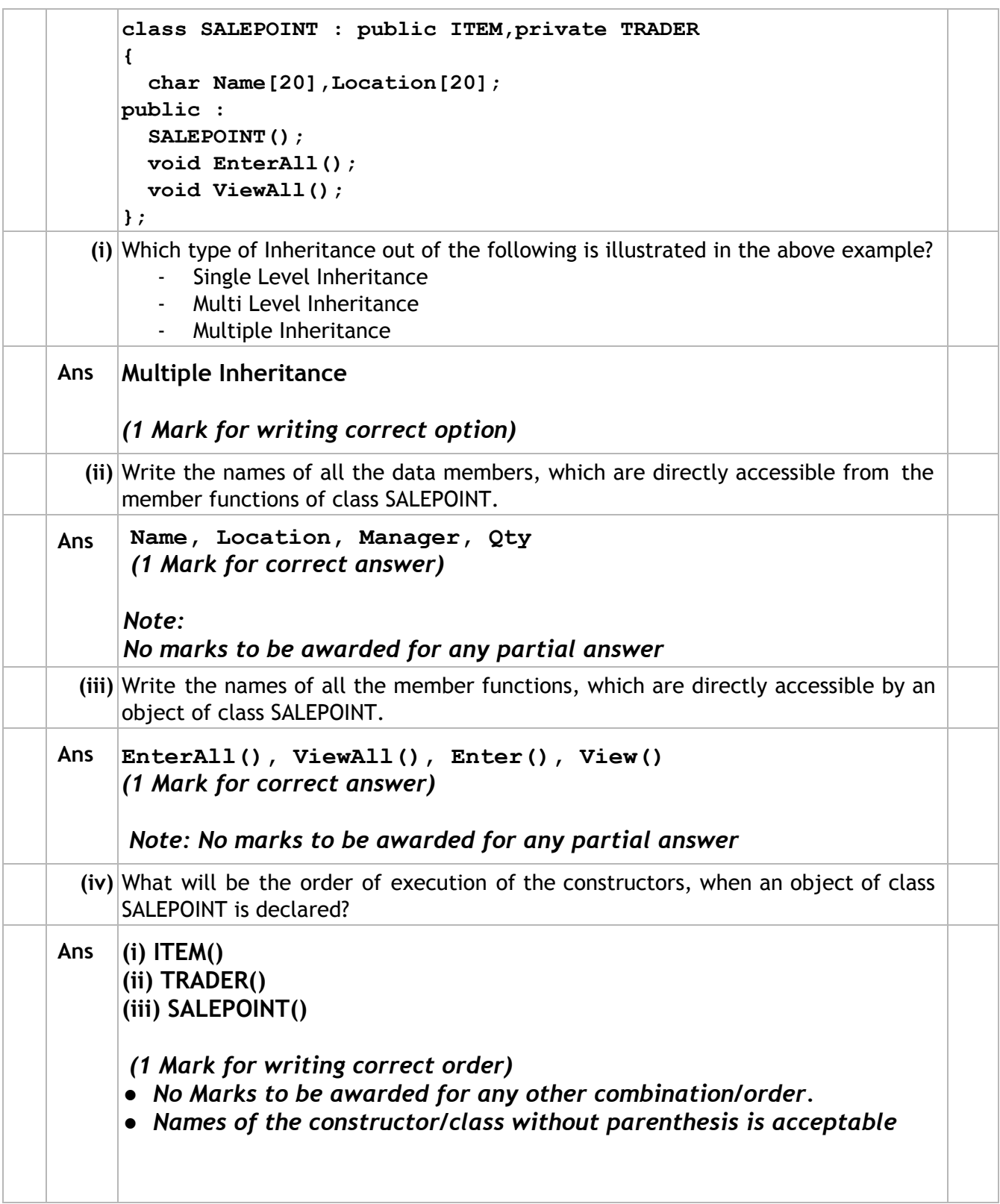

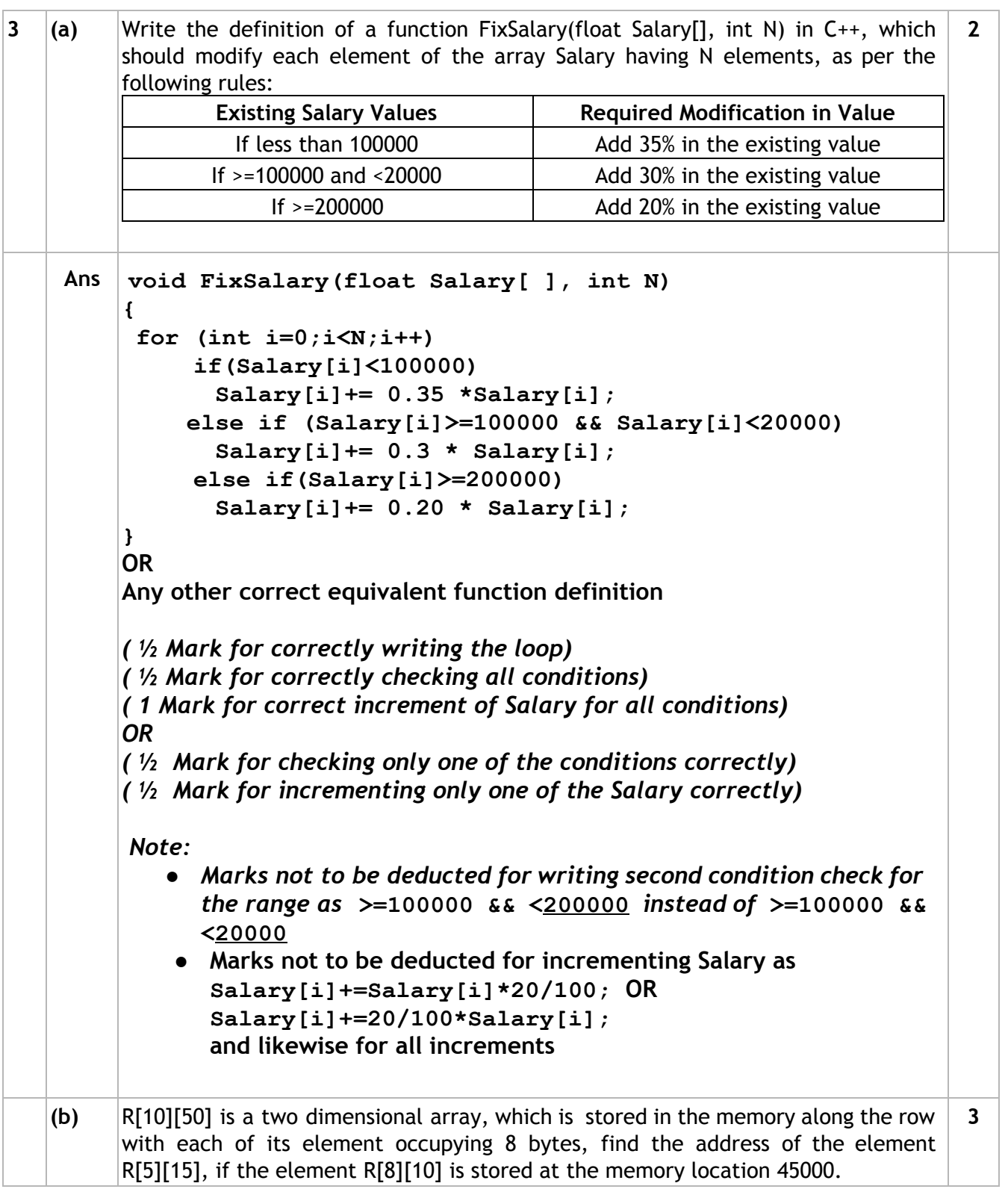

```
Ans Loc(R[I][J])
         =BaseAddress + W [( I – LBR)*C + (J – LBC)]
    (where
    W=size of each element = 8 bytes,
    R=Number of Rows=10, C=Number of Columns=50)
    \text{Assuming LBR} = \text{LBC} = 0LOC(R[8][10])
         45000 = BaseAddress + W[ I*C + J]
         45000 = BaseAddress + 8[8*50 + 10]
         45000 = BaseAddress + 8[400 + 10]
         45000 = BaseAddress + 8 x 410
         BaseAddress = 45000  3280
                     = 41720
    LOC(R[5][15])= BaseAddress + W[ I*C + J]
                  = 41720 + 8[5*50 + 15]
                  = 41720 + 8[250 + 15]
                  = 41720 + 8 x 265
                  = 41720 + 2120
                  = 43840
    OR
    Loc(R[I][J])
         =Reference Address + W [( I – LR)*C + (J – LC)]
    (where
    W=size of each element = 8 bytes,
    R=Number of Rows=10, C=Number of Columns=50)
    Reference Address= Address of given cell R[8][10]=45000
    LR = Row value of given cell = 8LC = Column value of given cell = 10
    LOC(R[5][15])= LOC(T[8][10]) + 8[(5  8)*50 + (15  10)]
    LOC(R[15][5]) = 45000 + 8[-3*50 + 5]= 45000 + 8[150 + 5]
                   = 45000 + 8 x (145)
                   = 45000  1160
              = 43840
    (1 Mark for writing correct formula (for Row major) OR substituting
    formula with correct values)
    (1Mark for correct calculation )
    (1 Mark for final correct address)
```
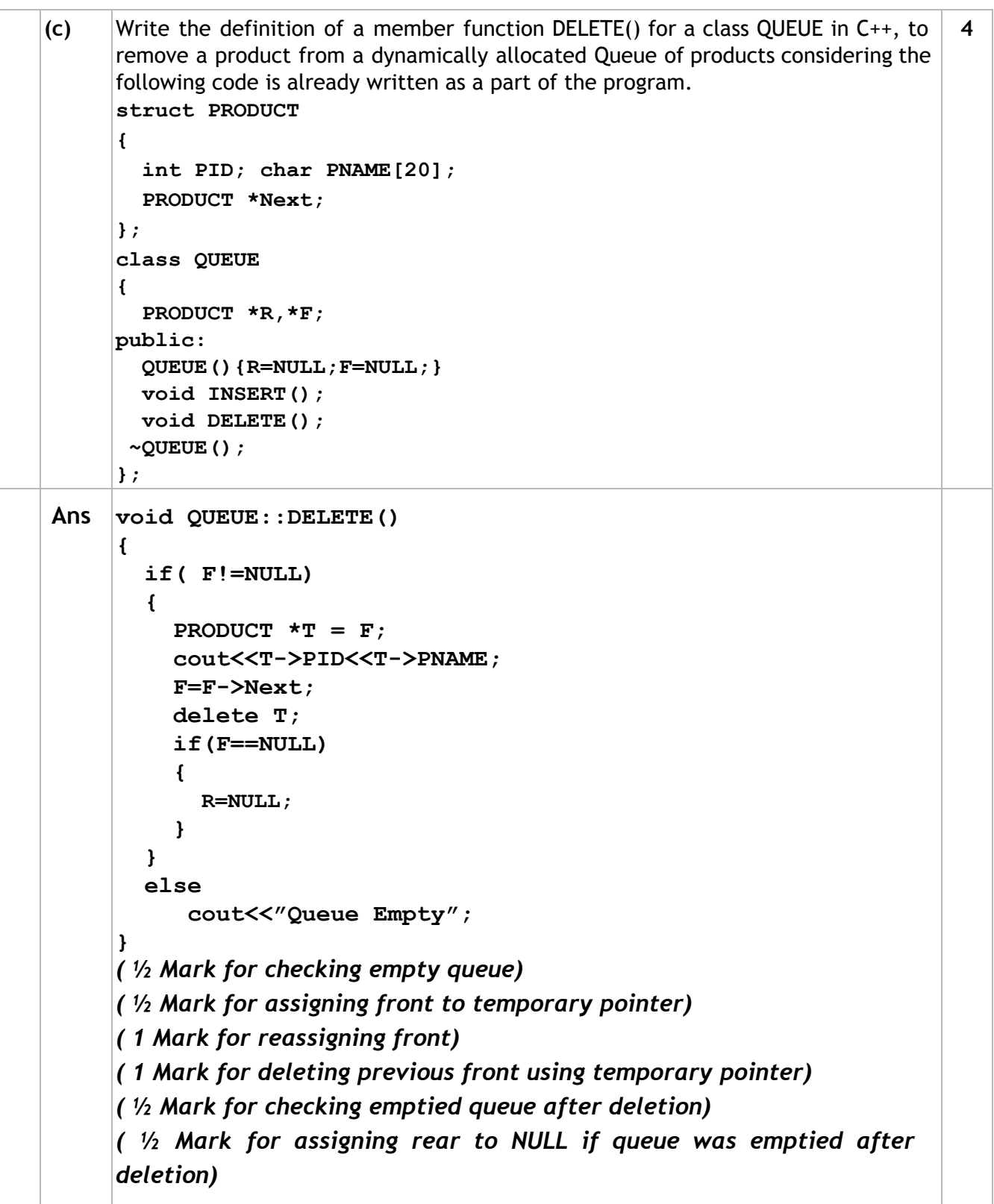

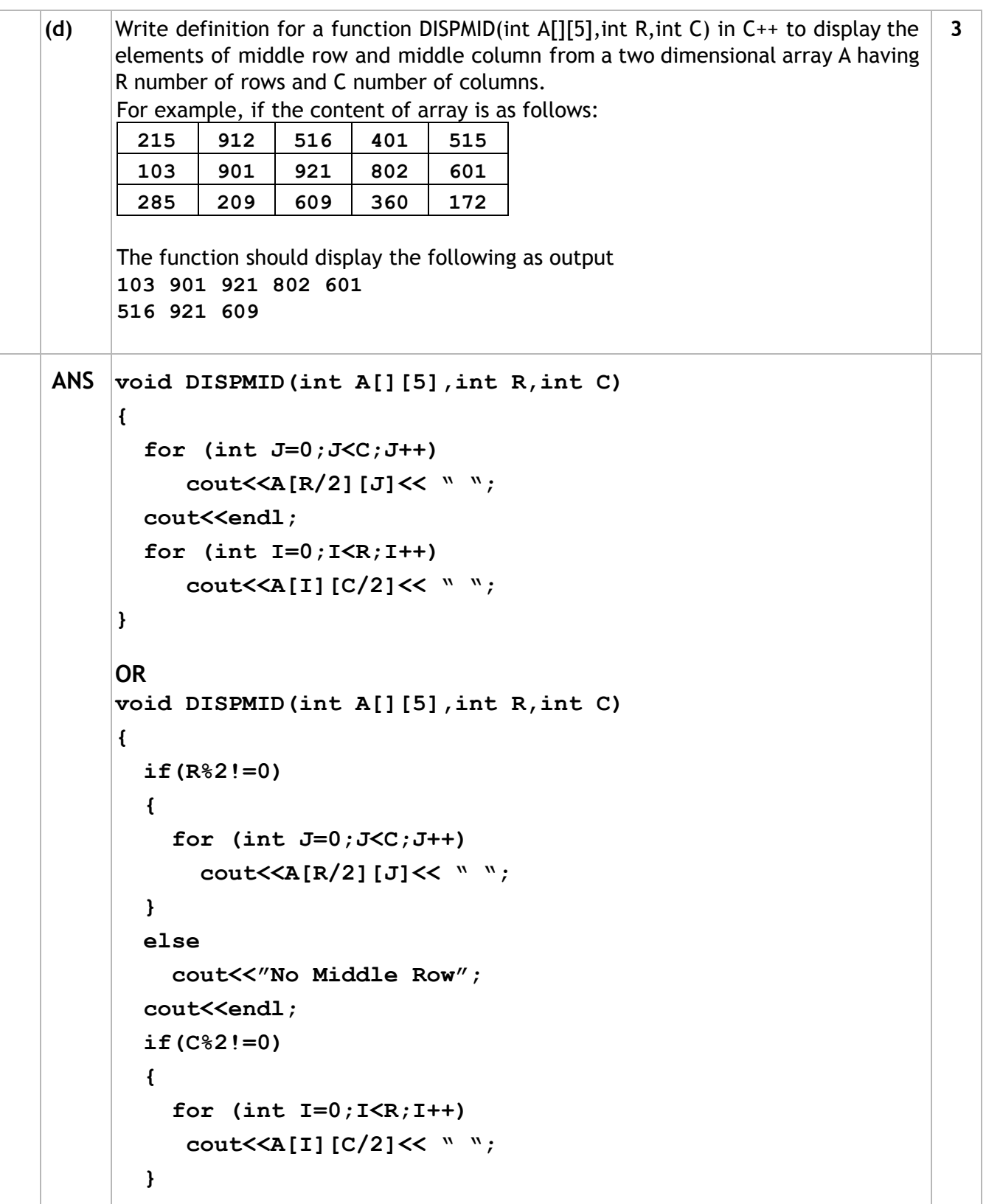

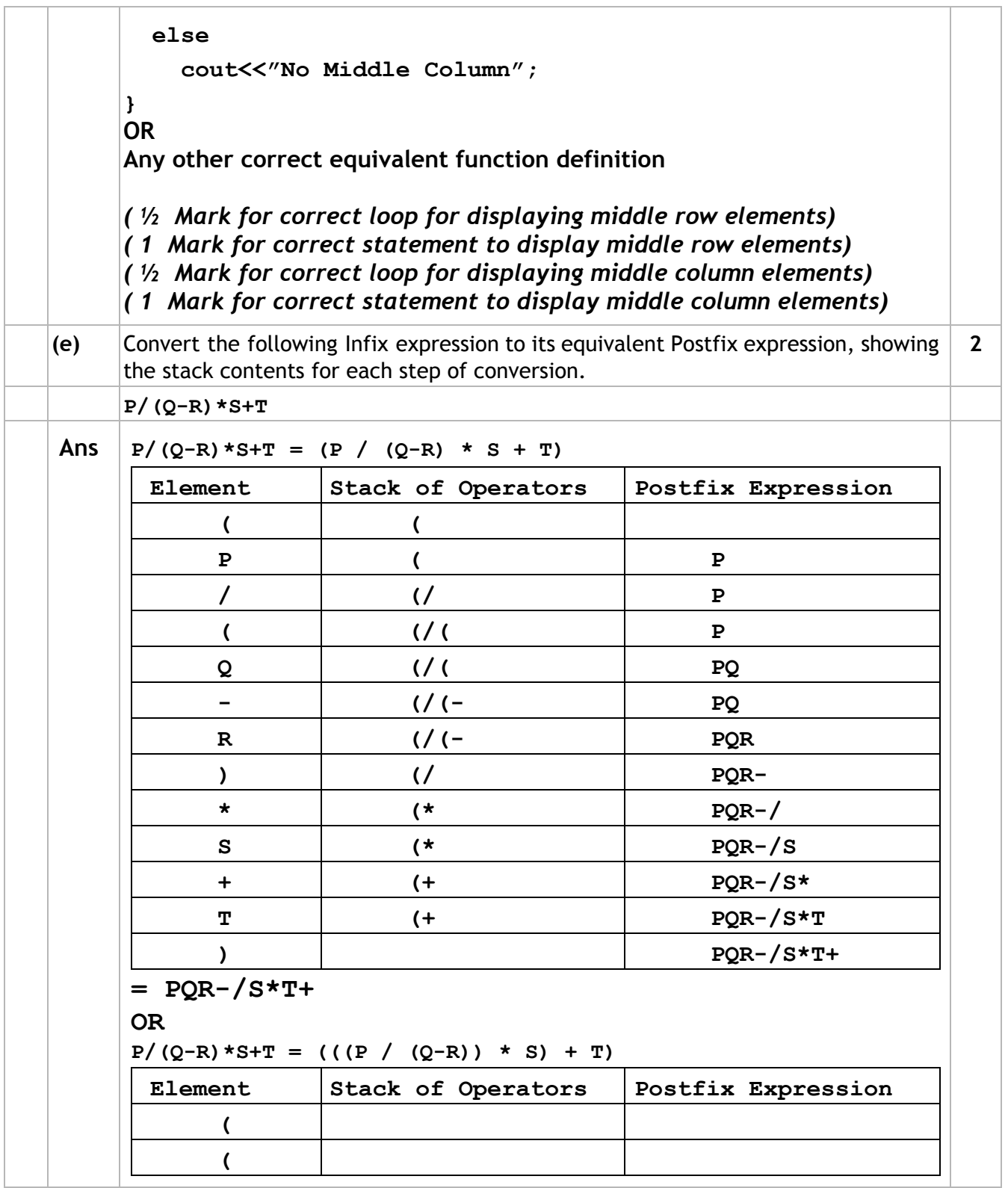

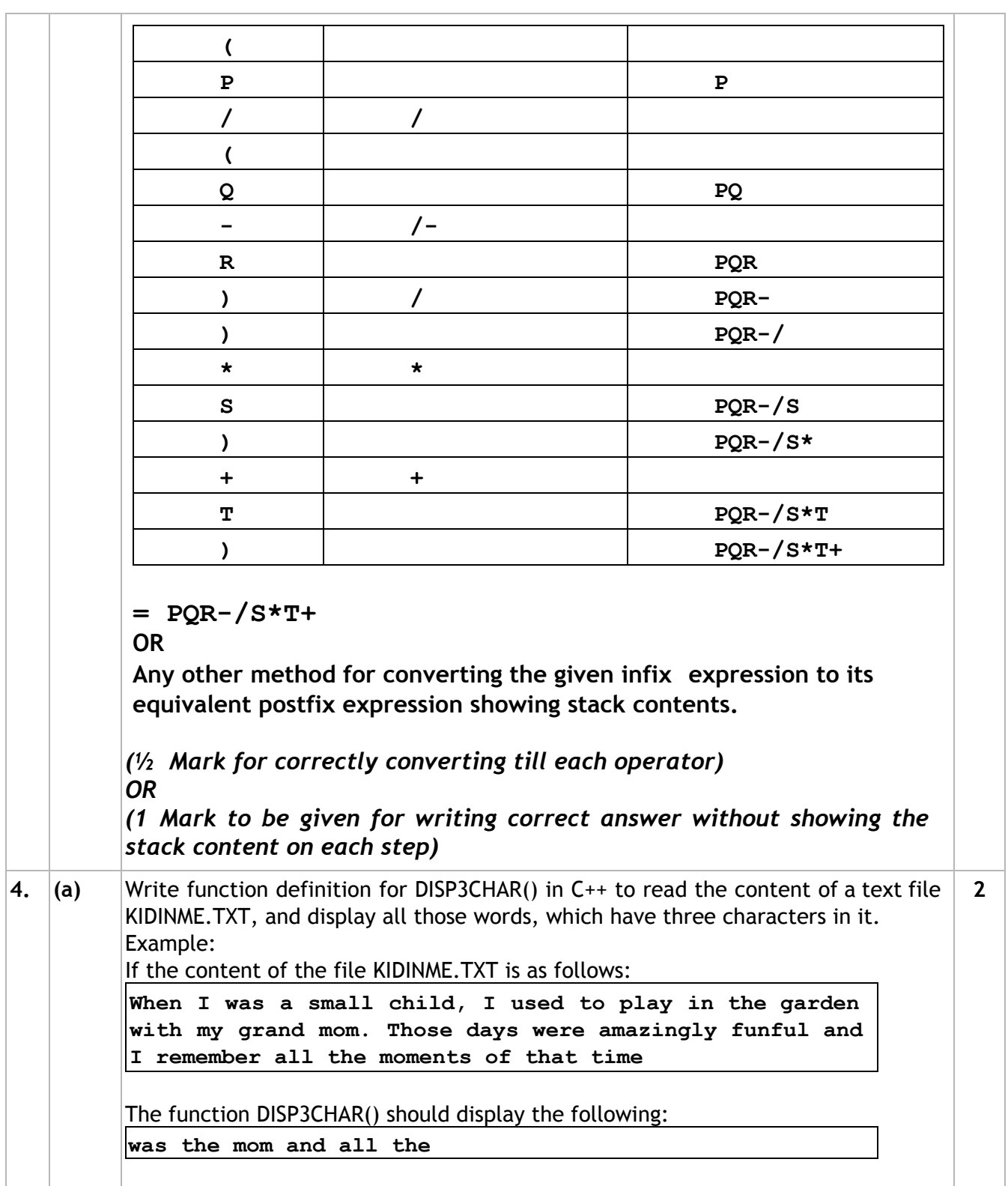

```
Ans void DISP3CHAR()
       {
          ifstream Fil;
          Fil.open("KIDINME.TXT");
          char W[20];
          Fil>>W;
          while(!Fil.eof()) // OR while(Fil)
          {
             if (strlen(W)) == 3)
               cout<<W<< " ";
             Fil>>W;
          }
          Fil.close(); //Ignore
       }
       OR
       Any other correct function definition
       (½ Mark for opening KIDINME.TXT correctly)
       (½ Mark for reading each word (using any method)from the file)
      (½ Mark for checking length of the extracted word to be of 3 letters)
      (½ Mark for displaying the 3 letter extracted word correctly)
      Note:
      No marks to be deducted if words with length 4 and including a '.' is also
      checked
(b) Write a definition for function ONOFFER( ) in C++ to read each object of a binary
      file TOYS.DAT, find and display details of those toys, which has status as "ÖN
      OFFER". Assume that the file TOYS.DAT is created with the help of objects of class
      TOYS, which is defined below:
                                                                                3
      class TOYS
      {
        int TID;char Toy[20],Status[20]; float MRP;
      public:
        void Getinstock()
        {
          cin>>TID;gets(Toy);gets(Status);cin>>MRP;
        }
        void View()
        {
          cout<<TID<<":"<<Toy<<":"<<MRP<<"":"<<Status<<endl;
        }
        char *SeeOffer(){return Status;}.
```

```
};
Ans void ONOFFER()
      {
        TOYS T;
        ifstream fin;
        fin.open("TOYS.DAT", ios::binary);
        while(fin.read((char*)&T, sizeof(T)))
        {
           if(strcmp(T.SeeOffer(),"ON OFFER")==0)
             T.View();
        }
        fin.close(); //Ignore
      }
      OR
      Any other correct function definition
      (1Mark for opening TOYS .DAT correctly)
      (½ Mark for reading records from TOYS.DAT)
      (½ Mark for comparing Remarks with ON OFFER (ignore case sensitive
      checking))
      (1 Mark for displaying record)
(c) Find the output of the following C++ code considering that the binary file
      CLIENT.DAT exists on the hard disk with a data of 1000 clients.
      class CLIENT
      {
       int Ccode;char CName[20];
     public:
       void Register();void Display();
      };
                                                                           1
      void main()
      {
       fstream CFile;
       CFile.open("CLIENT.DAT",ios::binary|ios::in);
       CLIENT C;
       CFile.read((char*)&C, sizeof(C));
       cout<<"Rec:"<<CFile.tellg()/sizeof(C)<<endl;
       CFile.read((char*)&C, sizeof(C));
       CFile.read((char*)&C, sizeof(C));
       cout<<"Rec:"<<CFile.tellg()/sizeof(C)<<endl;
       CFile.close();
      }
```
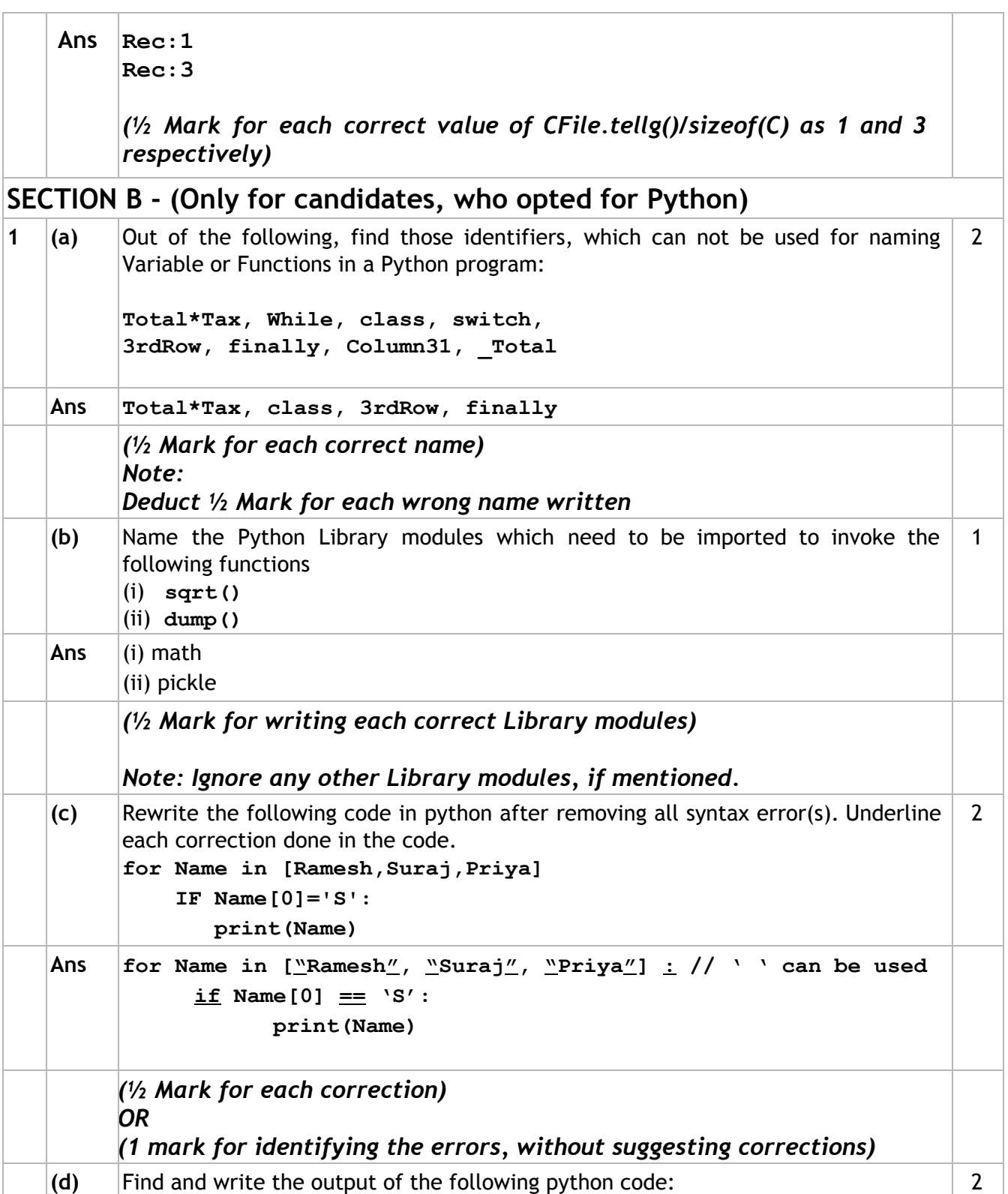

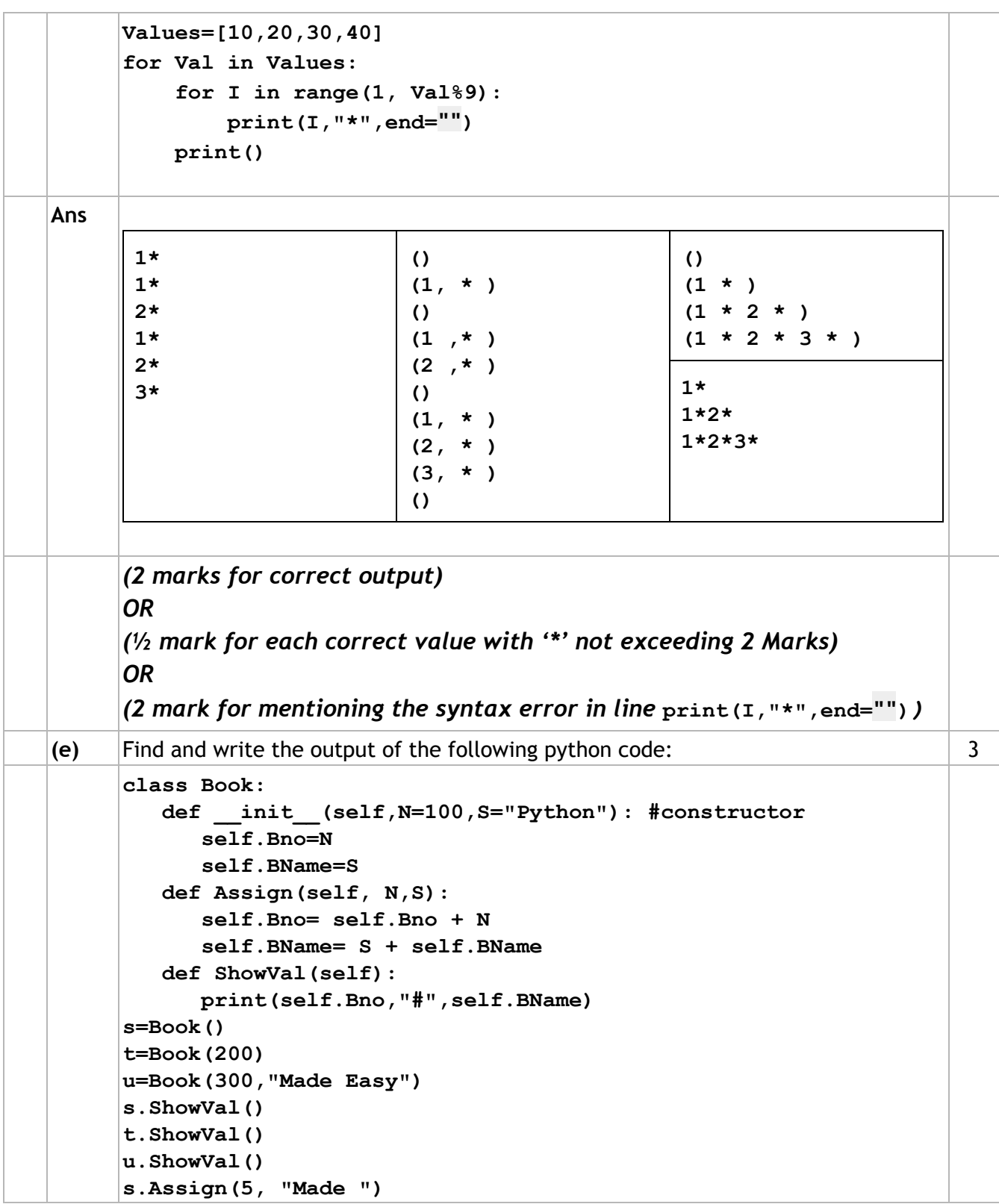

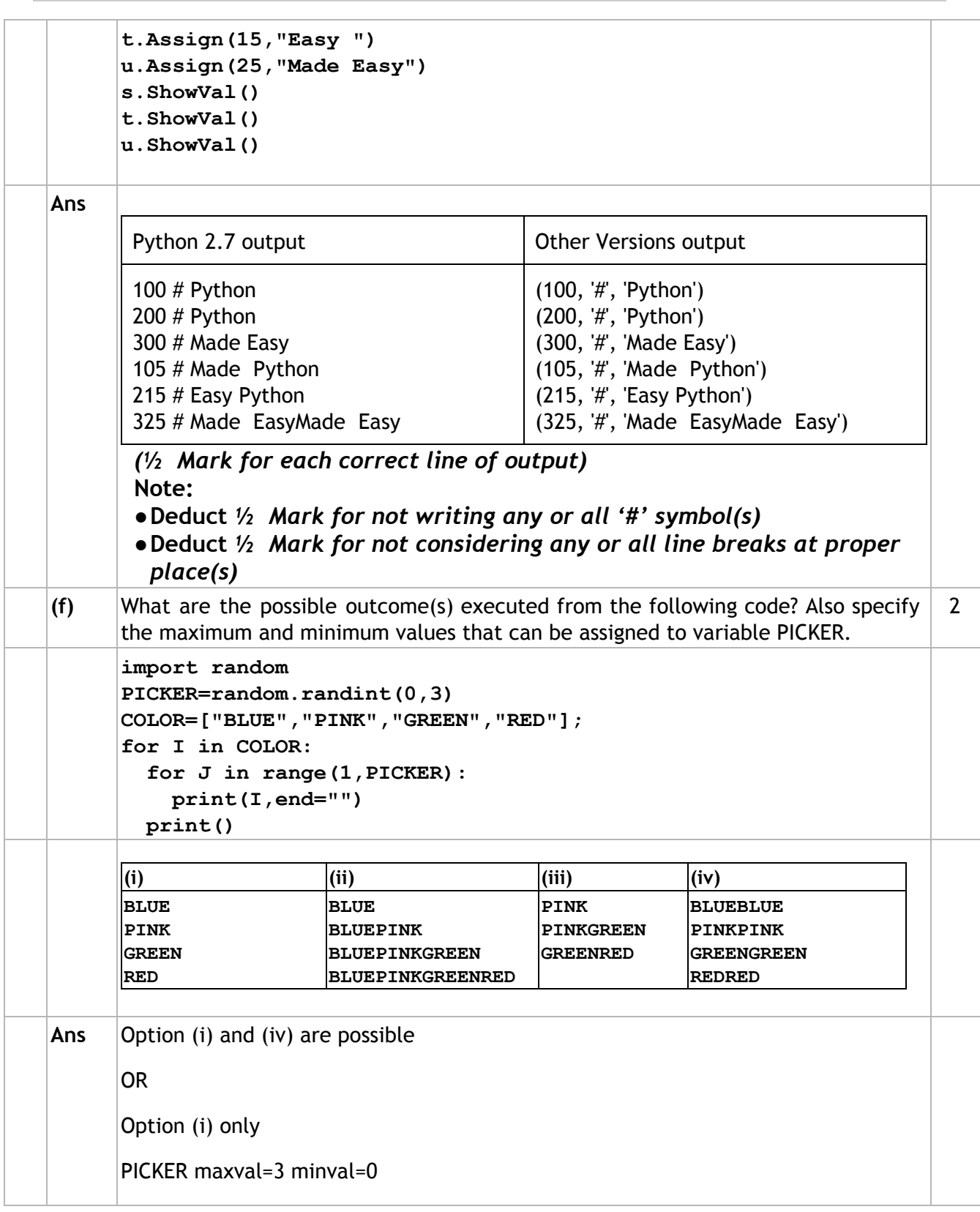

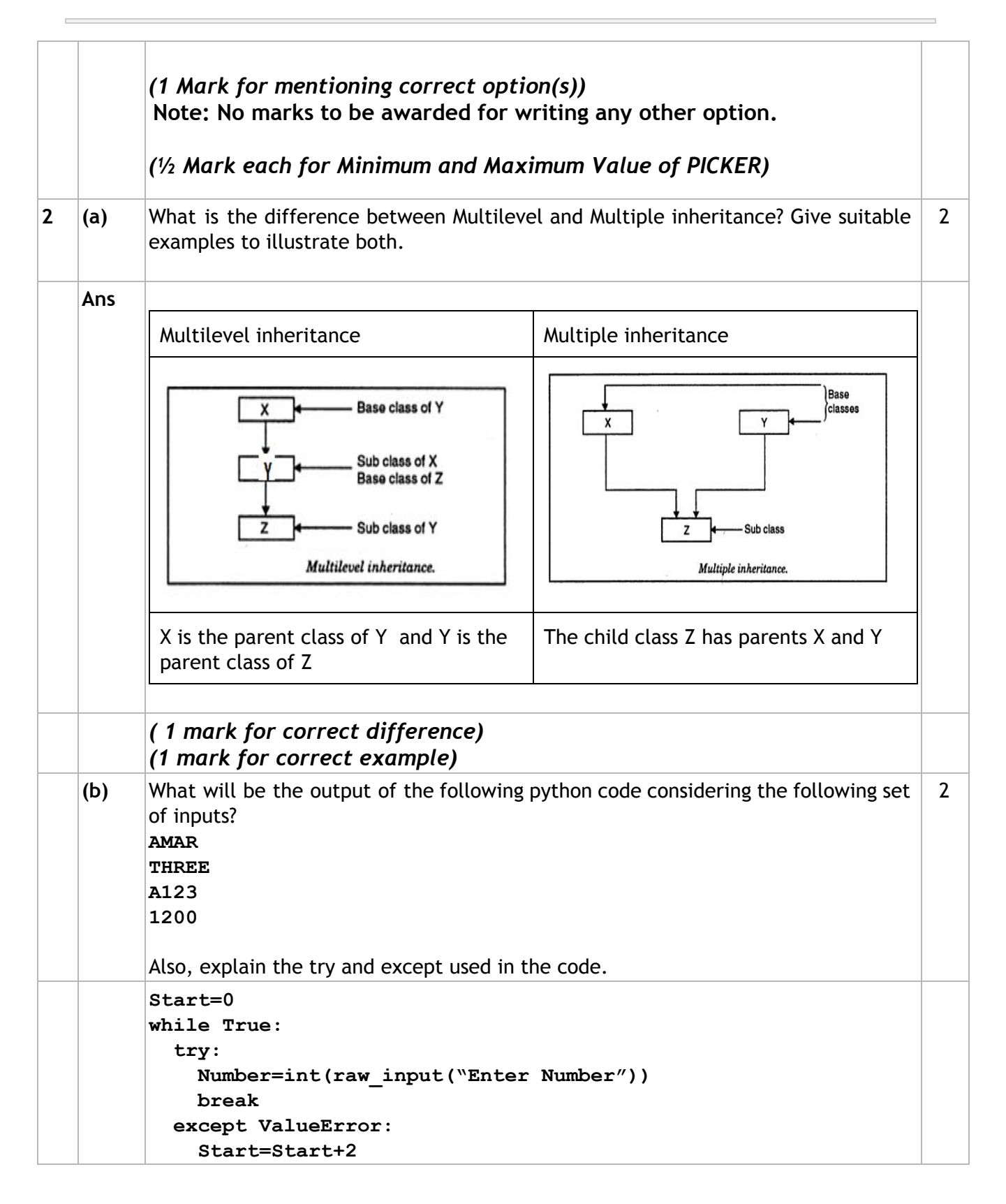

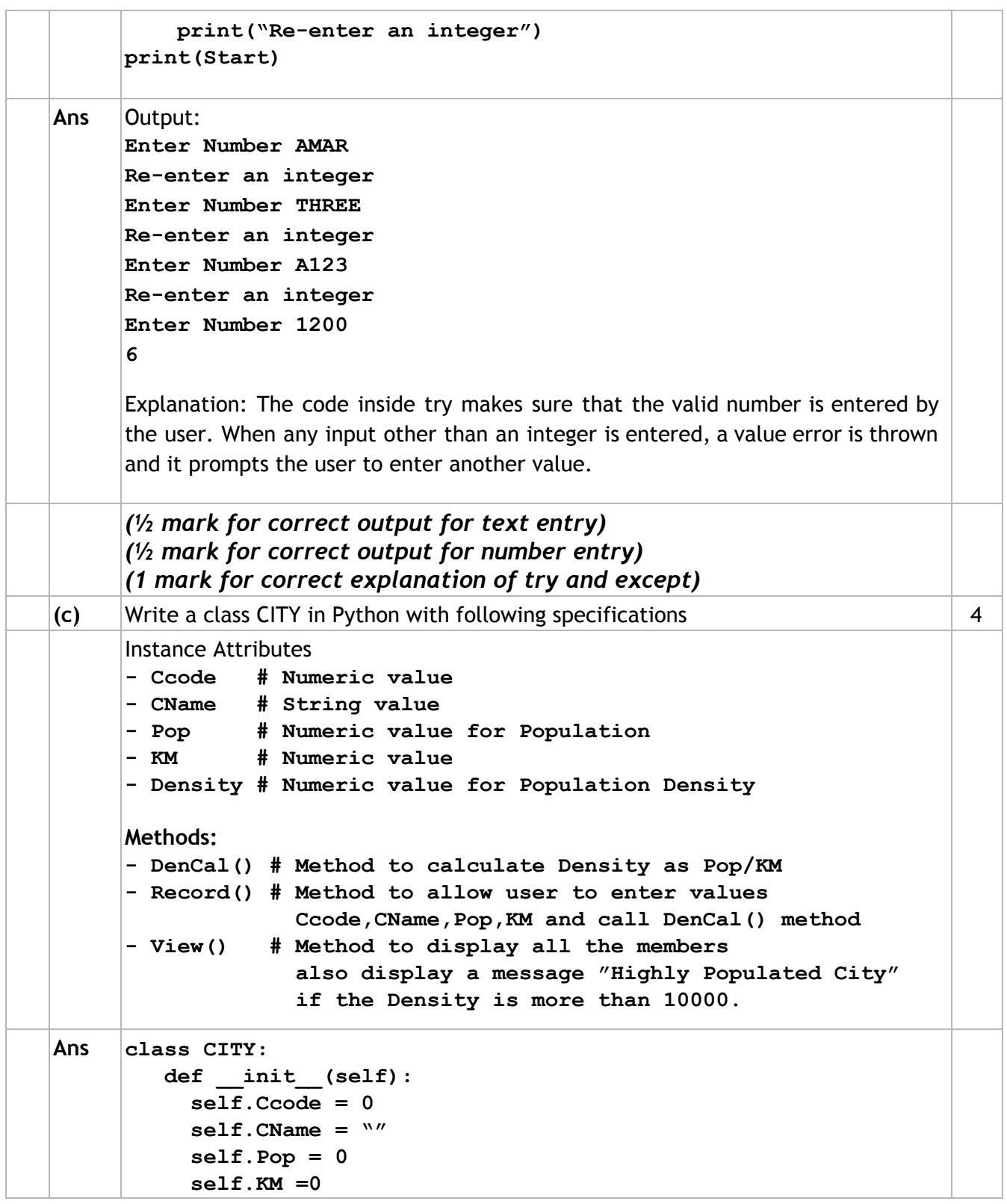

![](_page_23_Picture_451.jpeg)

![](_page_24_Picture_451.jpeg)

![](_page_25_Picture_404.jpeg)

![](_page_26_Picture_454.jpeg)

![](_page_27_Picture_452.jpeg)

![](_page_28_Picture_431.jpeg)

![](_page_29_Picture_477.jpeg)

![](_page_30_Picture_517.jpeg)

![](_page_31_Picture_355.jpeg)

![](_page_32_Picture_445.jpeg)

![](_page_33_Picture_228.jpeg)

![](_page_34_Picture_555.jpeg)

![](_page_35_Picture_569.jpeg)

![](_page_36_Picture_423.jpeg)

![](_page_37_Picture_337.jpeg)